## Don't Watch Overbought Ads Online When Buy Photoshop –

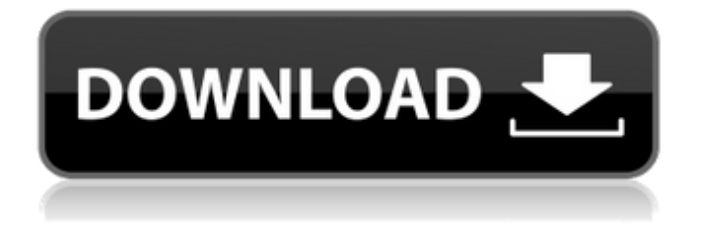

**Online Photoshop Software Free Download Crack Full Version Download For PC [Updated-2022]**

Understanding layer types A \_layer\_ in Photoshop is the same as a layer in a drawing program or a page in a word processing document. But in Photoshop layers can contain color, type, and even more elements. You also can add layers to each other, and with those layers you can create any type of composite image you can imagine. Any of the following types of objects can be added to a Photoshop

file as layers: \* \*\*Layer, track matte, or clipping mask:\*\* You can add color, shape,

and texture layers and masks to images. \* \*\*Smart object:\*\* A \_Smart object\_ is a layer that is basically a shortcut to a collection of objects placed in a group. When you apply any effect to a Smart Object, the group of objects is applied to the image, so you end up with a collection of grouped objects. A Smart Object can only be added to a single file at a time. \*

 $**$ 

**Online Photoshop Software Free Download Crack Download**

Adobe Photoshop Elements 2019 is best for beginners, hobbyists, web designers and photographers. Photoshop Elements 2019 is designed to deliver high-quality editing and essential image editing. But, if you are an intermediate user, the above-mentioned image editing is not going to be adequate for all of your image editing needs. So, if you are an

intermediate user, Photoshop Elements is the best of the best. It is an easy-to-use, complete, feature-packed, image editing software. The best thing about Photoshop Elements is that it is an easier and simpler alternative to Adobe Photoshop. This article presents the top features of Photoshop Elements 2019, including the highlighting of the most important aspects of the software. It includes a comparison between the most important features of Photoshop Elements 2019 and Photoshop CC 2019. 1. Use any Adobe Creative Cloud membership to download Photoshop Elements 19 or Adobe Photoshop CC 2019 If you are using the Adobe Creative Cloud, you can use any membership to download it. You can get this software from your Adobe Creative Cloud subscription. Adobe Photoshop Elements 2019 is free to

download. You can also pay \$9.99 to \$29.99 to

get it. In this case, you can use any membership to download the Photoshop Elements 2019. 2. Instantly download the Adobe Photoshop Elements 2019 when you join the Adobe Creative Cloud You can easily download the Adobe Photoshop Elements 2019 when you join the Adobe Creative Cloud. Adobe Photoshop Elements 2019 is already available in the Adobe Creative Cloud. An Adobe membership is the only reason you should consider buying Photoshop Elements 2019. It will also keep your membership up-todate and provide all the latest updates so you can make the most of the software. 3. Designed for photographers, designers and hobbyists Before you choose between Photoshop Elements 2019 and Photoshop CC 2019, it is worth noting that Photoshop Elements is designed for photographers, designers and hobbyists. It has simple, easy-touse tools. 4. Get the latest Photoshop Elements 19 in no time If you are using Adobe Creative

Cloud, you can get the latest version of Photoshop Elements 19 in no time. You can use any membership to download the latest version of Adobe Photoshop Elements 2019. 5. Easily edit, resize, and combine images If you are looking for an easy and simple way to edit images, Photoshop Elements is one of the best options for you. You 05a79cecff

**Online Photoshop Software Free Download Crack+ Torrent (Activation Code) Download 2022**

Q: Shell\_folderFile in PHP uploading images issue I am having a problem here with uploading image and i am really clueless on why it won't work. I'm using the shell\_folderFile script to upload an image to a folder. I have no error message and image appears on the media/ in the media folder but it also does not insert any data to my db I have been trying to fix it for a while now and nothing seems to work Here is the php script and folder for the image 0) { echo "Return Code: ". \$\_FILES["myimage"]["error"]. ""; } else { echo "success". ""; } if (file\_exists("upload/images/". \$\_FILES["myimage"]["name"])) {

**What's New in the Online Photoshop Software Free Download?**

The Pen tool is one of the most versatile tools in Photoshop. It can be used to draw, sketch, type, and modify images with a variety of different brushes and shapes. The Eraser tool allows you to rub, erase, smudge, or sculpt layers of an image. It is used mainly for retouching and altering images. Eraser and Smart Erase When you use the Eraser tool, you can choose either an Eraser or Smart Erase mode. You can get information about the Eraser and Smart Erase tools and brush settings on the Brush menu. The Photoshop Filter Gallery allows you to add various effects and filters to images. The Filter Gallery lets you add a special effect, adjust a filter's

setting, view the history, or edit an effect. The Filter Gallery includes some of the most popular Effects, like Blur, Dodge, Soften, Color, and Grain. Adjusting Exposure You can get accurate exposure by using the Exposure slider and Light Table. The Light Table shows the total exposure for your image as well as the highlights and shadows. When you edit your images, you should pay close attention to the Exposure settings. Selecting and Smoothing The Blur tool can be used to blur and soften the edges of images. There are two ways to blur images. First, you can use the Gaussian Blur filter, which is made up of several different settings. The second is to use the Blur tool. You can set the blur tool's Blur Amount, Blur Sides, and Blur Radius settings. You can also blur an image by reducing the image's resolution. Using the Smudge tool, you can paint or rub an area on a layer to soften the image or eliminate blemishes. Painting with the Smudge tool requires some practice. For a good smudge, use light pressure and large amounts of color. Correcting Red-Eye Red-eye is caused when light reflects back at the camera lens from the retina. Red-eye tools are helpful to correct this issue. For example, you can use the Healing Brush to make blurring corrections or use the Clone Stamp tool to restore the areas that were lost. Photoshop's Gradient Map creates an image-editing tool that lets you apply a pattern of colors to an image. You can create a gradient using the Gradient tool. To get a colorful gradient, use a color pattern. For

Windows 7, Windows 8, Windows 8.1, Windows 10 Processor: Intel Core 2 Duo @ 2.0 GHz (2.5 GHz with hyperthreading) or better Memory: 2 GB RAM (XP) or 4 GB RAM (Vista/Windows 7/Windows 8) or better Hard Disk Space: 500 MB free disk space (XP) or 200 MB free disk space (Vista/Windows 7/Windows 8) or better Sound Card: DirectX 9.0c-compliant sound card with the latest driver available

<http://paintpanic.com/free-travel-visiting-card-psd> [https://fryter.com/upload/files/2022/07/rwtVptcbCcljNoIG8qtH\\_01\\_c433e72dad60a2debe296f847f29927b\\_file.pdf](https://fryter.com/upload/files/2022/07/rwtVptcbCcljNoIG8qtH_01_c433e72dad60a2debe296f847f29927b_file.pdf) [https://americap2.nyc3.digitaloceanspaces.com/upload/files/2022/07/xbXdgGYE6IZ78b3z2V9B\\_01\\_16a94509789b982a08e97](https://americap2.nyc3.digitaloceanspaces.com/upload/files/2022/07/xbXdgGYE6IZ78b3z2V9B_01_16a94509789b982a08e973db5e03cb23_file.pdf) [3db5e03cb23\\_file.pdf](https://americap2.nyc3.digitaloceanspaces.com/upload/files/2022/07/xbXdgGYE6IZ78b3z2V9B_01_16a94509789b982a08e973db5e03cb23_file.pdf) [https://modernplasticsjobs.com/wp-content/uploads/2022/07/free\\_download\\_photoshop\\_cs3\\_full\\_version\\_with\\_keygen.pdf](https://modernplasticsjobs.com/wp-content/uploads/2022/07/free_download_photoshop_cs3_full_version_with_keygen.pdf) [https://elstruplaug.dk/wp-content/uploads/Adobe\\_Photoshop\\_CC\\_for\\_PC.pdf](https://elstruplaug.dk/wp-content/uploads/Adobe_Photoshop_CC_for_PC.pdf) <http://barmanbook.ru/wp-content/uploads/2022/07/jamivant.pdf> <https://firis.pl/download-adobe-photoshop-2020/> [https://www.cbdxpress.eu/wp-content/uploads/Adobe\\_Photoshop\\_Cs8\\_Free\\_Download\\_Full\\_Version.pdf](https://www.cbdxpress.eu/wp-content/uploads/Adobe_Photoshop_Cs8_Free_Download_Full_Version.pdf) [https://socialspace.ams3.digitaloceanspaces.com/upload/files/2022/07/NYBqumny6EUFaUmP6gbV\\_01\\_e1e6b96c0adc56e483](https://socialspace.ams3.digitaloceanspaces.com/upload/files/2022/07/NYBqumny6EUFaUmP6gbV_01_e1e6b96c0adc56e483522cece53d11cb_file.pdf) [522cece53d11cb\\_file.pdf](https://socialspace.ams3.digitaloceanspaces.com/upload/files/2022/07/NYBqumny6EUFaUmP6gbV_01_e1e6b96c0adc56e483522cece53d11cb_file.pdf) [https://chouichiryuu.com/wp-content/uploads/2022/07/download\\_brush\\_on\\_photoshop.pdf](https://chouichiryuu.com/wp-content/uploads/2022/07/download_brush_on_photoshop.pdf) <https://www.bomac.com.au/system/files/webform/photoshop-cs6-new-version-download.pdf> <https://phyme.cloud/how-to-install-camera-raw-in-photoshop/> [https://colored.club/upload/files/2022/07/F2ntoCCLj45YbswcHCKV\\_01\\_e1e6b96c0adc56e483522cece53d11cb\\_file.pdf](https://colored.club/upload/files/2022/07/F2ntoCCLj45YbswcHCKV_01_e1e6b96c0adc56e483522cece53d11cb_file.pdf) <https://silkfromvietnam.com/adobe-photoshop-express-mac/> <https://www.golfmotionsingapore.com/sites/default/files/webform/freypres582.pdf> <https://www.faceauxdragons.com/advert/5-500-free-photoshop-brushes/>

[https://atiqxshop.nl/wp-content/uploads/2022/07/How\\_to\\_Download\\_Photoshop\\_for\\_Mac.pdf](https://atiqxshop.nl/wp-content/uploads/2022/07/How_to_Download_Photoshop_for_Mac.pdf) <https://www.careerfirst.lk/sites/default/files/webform/cv/free-download-polygon-shapes-for-photoshop.pdf> [https://myhrhub.org/wp-content/uploads/2022/07/adobe\\_download\\_cs2\\_photoshop.pdf](https://myhrhub.org/wp-content/uploads/2022/07/adobe_download_cs2_photoshop.pdf) <http://sourceofhealth.net/2022/07/01/photoshop-premium-post-processor-products-free-plugins/>